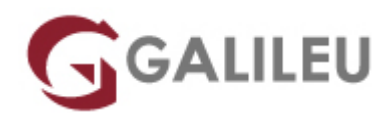

# Red Hat System Administration I (RH124) e-Learning

Red Hat

- **Nível:**
- **Duração:** h

### Sobre o curso

O curso Red Hat System Administration I (RH124) foi preparado para profissionais IT, sem experiência prévia em Linux, e que precisam de obter conhecimentos essenciais em Red Hat Enterprise Linux. Este curso foca-se nos conhecimentos mais comuns no local de trabalho, com especial foco na experiência hands on em ferramentas gráficas e "command line".

No fim deste curso os formandos terão conhecimentos para fazer uma instalação do RHEL e executar tarefas básicas de administração.

#### **Este curso é baseado em Red Hat Enterprise Linux 8.**

**Este curso e-learning inclui**

- Conteúdos disponíveis 24/7
- E-book e Hands-on Lab
- Acesso durante 90 dias

Este curso também está disponível no formato Presencial / Live Training. Para mais informações aceda ao link: [Red Hat System Administration I \(RH124\)](https://galileu.pt/curso/rh124-red-hat-system-administration-i/)

#### **Skills Assessment**

Use o diagnóstico de competências para descobrir quais as oportunidades de formação que mais se adequam a si, ou à sua equipa.

#### [Aceda aqui ao Diagnóstico](https://rhtapps.redhat.com/assessment/?partner=rumos)

# **Destinatários**

- Microsoft Windows system administrators who need to quickly learn core Red Hat Enterprise Linux proficiencies
- System administrators, network administrators, and other IT professionals who require proficiency performing core tasks in Linux
- Non-Linux IT professionals on the path to becoming full-time Linux system administrators

# **Objetivos**

- Fazer uma instalação do RHEL
- Executar tarefas básicas (como ler logs)
- Usar ferramentas de performance
- Controlar serviços
- Editar ficheiros de texto
- Entre outras

### Pré-requisitos

Alguma experiência prévia em Administração de Sistemas Operativos será útil mas não essencial.

### Programa

- Getting Started with the GNOME Graphical Desktop
- Manage Files Graphically with Nautilus
- Get Help in a Graphical Environment
- Configure Local Services
- Manage Physical Storage I
- Manage Logical Volumes
- Monitor System Resources
- Manage System Software
- Get Started with Bash
- Get Help in a Textual Environment
- Establish Network Connectivity
- Administer Users and Groups
- Manage Files from the Command Line
- Secure Linux File Acess
- Administer Remote Systems
- Configure General Services
- Manage Physical Storage II
- Install Linux Graphically
- Manage Virtual Machines
- Control the Boot Process
- Deploy File Sharing Services
- Secure Network Services
- Comprehensive Review.